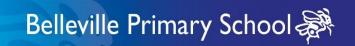

## Computing Curriculum Overiew

| Companing Controlorn Overlew |                                                                                                    |                                                                                                    |                                                                                                    |                                                                                                    |                                                                                                    |                                                                                                    |  |  |
|------------------------------|----------------------------------------------------------------------------------------------------|----------------------------------------------------------------------------------------------------|----------------------------------------------------------------------------------------------------|----------------------------------------------------------------------------------------------------|----------------------------------------------------------------------------------------------------|----------------------------------------------------------------------------------------------------|--|--|
| Rationale                    | For all children to be  - aware of how to stay safe online and use technology effectively and responsibly - versatile, confident and skilled to use technology to support their learning creatively - able to use a wide range of technology to express themselves and communicate digitally - adaptable and responsive users of technology                                                                                                    |                                                                                                    |                                                                                                    |                                                                                                    |                                                                                                    |                                                                                                    |  |  |
| Approach                     | Structured learning experiences with a clear balance of skill development in three strands of learning:  Multimedia- still text & images; creating images; moving text & images - video; animation and presentation; sound - see also music overview  Handling Data- research/internet, databases, presenting and calculating data  Programming - manipulating software; manipulating hardware- see also Design Technology overview  Technology in our Lives-  Online safety- on-going modelling and talking about safe and responsible use of technology, with one discrete lesson at the start of each half term.  Online safety taught half termly with ongoing reinforcement in safe all uses of technology - see online safety overview  Range of technology platforms used to allow versatility of technology application  Constant review to maximize use of latest technology, applications, systems  Specialist teaching used for some more technical aspects of the computing curriculum and to support non-specialists subject knowledge. |                                                                                                    |                                                                                                    |                                                                                                    |                                                                                                    |                                                                                                    |  |  |
| Nursery                      | Technology                                                                                                    | Technology in Our Lives Multimedia                                                                                      |                                                                                                    |                                                                                                    |                                                                                                    | Programming                                                                                                    |  |  |
|                              | Getting to know our technology routines, safe handling, sharing, rules, charging, exploring can tell you about technology that is used at home and in school can operate simple equipment use a safe part of the internet to play and learn                                                                                                    |                                                                                                    | Recording experiences how to record and save and share achievements, and events using: sound, image, video,                                                                              |                                                                                                    | Exploration, following instructions, sequences, directions, solving problems Real life; cooking, games, instructions predicting and controlling, problem solving Beebots, Programmable toys     |                                                                                                    |  |  |
| Reception                    | Technology in our Lives                                                                                                    | Multimedia                                                                                                    | Handling data                                                                                                    | Multimedia                                                                                                    | Programming                                                                                                    | Multimedia                                                                                                    |  |  |
|                              | Class technology                                                                                                    | Creating images                                                                                                    | Databases                                                                                                    | Video Animation                                                                                                    | Hardware                                                                                                    | Researching and presenting                                                                                                    |  |  |
| Key learning  Links  Program | Safe use, looking after and routines for use of class technology e.g. iPad, desktop, IWB, voice recorders  Recording experiences how to record and save and share achievements, and events using: sound, image, video, Talking about the different technology they sue at home and in school. Hello Ruby stories. Inside the computer The internet                                                                                                    | Create class photo book individual page per child  Take, save and caption photos Send images e.g. airdrop  Book creator | Research and present information<br>about our class e.g. likes/dislikes/interests<br>Use a tally chart and converting to pictograms<br>Interpret and present findings<br>Teaching Graphs | Introduce digital drawing and animation Create characters and settings Animate own drawings  Traditional Tales  Puppet pals/ Sketchbook | Introduce algorithms Control in simple scenarios Sequences; Simon says, getting dressed, instructions. Use directional language Progress to hardware Explore and refine control  Beebots/Sphero | Create a page on subject of interest with support e.g. animal Use copy and paste images Create title, caption Collaborate to create a group book/presentation Share with others e.g. to ibooks Book Creator |  |  |

| Y1                           | Multimedia                                                                                                    | Handling data                                                                                                    | Programming                                                                                                    | Programming                                                                                                    | Multimedia                                                                                                    | Technology in Our Lives                                                                                                    |
|------------------------------|----------------------------------------------------------------------------------------------------|----------------------------------------------------------------------------------------------------|----------------------------------------------------------------------------------------------------|----------------------------------------------------------------------------------------------------|----------------------------------------------------------------------------------------------------|----------------------------------------------------------------------------------------------------|
|                              | Still text and image                                                                                                    | Databases                                                                                                    | Hardware                                                                                                    | Software                                                                                                    | Moving images                                                                                                    | Researching and presenting                                                                                                    |
| Key learning  Links  Program | Create book - multiple pages drawing, front cover, layout, photos, cropping, combining, labelling, formatting, sequencing, Traction Man Create as comic format, Inc. voiceover Book Creator | Pupil survey use tallies to collect data create and interpret pictograms present findings orally e.g. most popular game/fruit/sandwich DT - Design and create a tea party -survey of party food for planning Teaching Graphs | Programming and controlling movement planning - pseudocode sequences of instructions application of algorithms precise directions problem solving Beebot Challenge | Control in simple scenarios  plan and generate commands accurately sequence use repetition improve commands Intro to Scratch Junior                                 | Animation of familiar text using papercut style upload images cut out and save animate and zoom features tell a story Cloudland/Where the Wild Things Are Animate chosen parts of story Puppet Pals | how to use keywords evaluate website usefulness select images/captions copying +pasting formatting for visual impact layering/collage Create a presentation for a chosen country (Geog) PowerPoint/Book creator |
| Y2                           | Multimedia                                                                                                    | Programming                                                                                                    | Technology in Our Lives                                                                                                    | Programming                                                                                                    | Handling Data                                                                                                    | Multimedia                                                                                                    |
| 12                           |                                                                                                    |                                                                                                    | .comercy, m cor _mc                                                                                                    |                                                                                                    |                                                                                                    |                                                                                                    |
|                              | Creating Images                                                                                                    | Control - software                                                                                                    | Research/Presentation                                                                                                    | Hardware                                                                                                    | Database                                                                                                    | Animation /multimedia                                                                                                    |
| Key learning Links Program   | Introduction to digital palette exploration of tools, backgrounds, cut and layer shape, vary use of line and colour Digital artists Art - Natural form Book creator                         | Re-enact story through code - draw characters and settings create story use speech bubbles sequencing Aesop's Fables Scratch Junior                                                                                          | Explore menus, hyperlinks evaluate sites Integrate voice and visual interaction Present voiceover to present pages in an e-book Link to history 'life changers'    | Create patterns Explain programs Solve problems Break problem into smaller parts Sequence of commands Create shapes and patterns Correct errors (debugging)Bluebots | Use online databases Use branching databases What is the favorite choc bar? What kind of choc bar should be created? teaching graphs/2graph Charlie and the Chocolate factory                       | Create multimedia dance routine<br>Save still images<br>Create as video<br>Replicate movement using animation<br>Use Lego figures (or alternative)                                                              |

## Belleville Primary School

| Y3                           | **Programming                                                                                                    | Multimedia                                                                                                    | Technology in our Lives                                                                                                    | Multimedia                                                                                                    | **Programming                                                                                                    | *Handling Data                                                                                                    |
|------------------------------|----------------------------------------------------------------------------------------------------|----------------------------------------------------------------------------------------------------|----------------------------------------------------------------------------------------------------|----------------------------------------------------------------------------------------------------|----------------------------------------------------------------------------------------------------|----------------------------------------------------------------------------------------------------|
|                              | Hardware                                                                                                    | Information/Presentation                                                                                                    | Research /presentation                                                                                                    | Animation                                                                                                    | Software                                                                                                    | Databases/ presentation                                                                                                    |
| Key learning  Links  Program | Follow steps in an algorithm Convert an algorithm into code. Apply repetition in programs Begin to use and understand the need for variables. Understand conditional programming Follow steps in a program Complete the next step in a program Debug and correct mistakes either in my own or other people's work. Use Microsoft block editor Make a dice BBC Micro Bit                                                        | Create script Combine/select graphics Use green screen Manage autocue Present and record Review and improve  Weather Reports I Can present program or similar Green screen App                                                                                                    | Use internet searches effectively Develop criteria for info/image selection Select use and combine a variety of software on a range of digital devices to create content Manipulate images for effect Organise graphics and text Integrate online content Use hyperlinks Romans: 'What your teacher didn't tell you' Book creator/Keynote presentation | Create images using a Drawing App Copy resources into Editing App to make PNG file Plan animation using a story board Record shoot and edit a simple narrative in the form of an animation. Save and edit, reshooting to ensure high quality in the use of sound and images. Midsummer Night's Dream Puppet Pals                                      | Scratch online version  Use programming software/Apps to create procedures and use in longer programs Solve problems by decomposing them into smaller parts  Online version of Scratch                                                                                                    | Can filter and sort records in a database to answer questions Create a database by asking questions to find relevant information Evaluate findings Find information for a graph on given topic Create information campaign based on findings Food and seasonality - evaluate understanding of community Wildforms database training |
| Y4                           | **Programming                                                                                                    | *Multimedia                                                                                                    | Technology in Our Lives                                                                                                    | *Information                                                                                                    | **Multimedia                                                                                                    | Multimedia                                                                                                    |
|                              | Hardware                                                                                                    | Computational thinking                                                                                                    | Networks/internet                                                                                                    | *Databases                                                                                                    | **Animation - check SG                                                                                                    | Presentation/video                                                                                                    |
| Key learning Links           | Design programs that accomplish specific goals Adapt Lego block code to solve a similar problem Systematically debug programs by trial and error during driving maze challenges and explaining fixes to others in group. Work with and identify various forms of input/output (Sensors and motors) Record tasks in a group journal Reference Computational Thinking approaches Tinkering, creating, debugging, persevering and | Puzzling within different systems apply logic and review Read for understanding Problem solving in gaming adventure Apply computational thinking  Joe Moretti Sleuth IT                                                                                                    | Evaluate techniques to change behavior Understand working of networks/internet use search technologies effectively Understand how searches ranked Develop presentation techniques Combining, text, visuals  Why wait? Climate change presentation to chosen audience                                                                                   | Introduction to spreadsheets Add text and numbers to a spreadsheet cell Add simple formulae Change the appearance of cells Present data in a graph, selecting the most appropriate layout Answer questions and present findings in the form of a presentation School lunchtime opinion poll or other topical issue                                    | Plan a simple animation using a storyboard Shoot frames to combine in an animation Edit an animation to make it more realistic Create an add soundtrack and sound effects Add titles ands credits  Plan and create a short-animated sequence to communicate a specific idea, using a story board and timeline | Combine video, images and text add colours and backgrounds and formatting to improve work.  Record voice overs and edit content and through peer and self-assessment evaluate work and make improvements  Define audience  Adapt presentation for material and audience Presentation of poetry recital Poetry Slam                  |
| Program                      | collaborating Lego Mindstorms                                                                                                    |                                                                                                    | Keynote/PowerPoint                                                                                                    | Wild forms<br>Present – keynote<br>Excel                                                                                                    | Kandinsky or other still self-generated image from artwork.  Puppet Pals/I Can Animate                                                                                                    | Create voting system? i movie, book creator keynote                                                                                                    |
| Y5                           | *Multimedia                                                                                                    | Technology in our Lives                                                                                                    | Multimedia                                                                                                    | *Handling Data                                                                                                    | **Programming                                                                                                    | Multimedia                                                                                                    |
|                              | Computational thinking                                                                                                    | Research/Presentation                                                                                                    | Creating images                                                                                                    | Databases                                                                                                    | Hardware                                                                                                    | Film making                                                                                                    |
| Key learning  Links  Program | Puzzling within different systems apply logic and review Read for understanding Problem solving in gaming adventure Apply computational thinking  Joe Moretti Sleuth IT                                                                                                    | Describe different parts of the internet Use a search engine to find appropriate information and check its reliability Recognize and evaluate different types of information found on the www Find out who information on a webpage belongs to Can recognize ways that websites advertise their products to us.                     | Create images using a range of techniques to develop a particular style. Choose and adapt tools from a tool bar to create textures and marks Explore the digital artwork of David Hockney David Hockney Art Project  Brushes                                                                                                    | Thames 21 - climate Science Project  Use data from Weather stations across the MAT both in and outside.  design and create a data base  Investigate online databases  Create graphs from Databases  Present findings in the form of documents, graphs or presentations and share findings with others.  Wildforms/Excel Internet - influence/ cookies | Design, write a program linked to physical systems (Sphero) Plan test algorithms and programs detecting and correcting errors as needed Use variables in programs Solve problems by  -Sphero/ Microsoft Blocks                                                                                                | Bo Develop script, setting,                                                                                                    |
| Y6                           | **Programming                                                                                                    | *Technology in Our Lives                                                                                                    | **Programming                                                                                                    | Technology in Our Lives                                                                                                    | Multimedia                                                                                                    | *Multimedia                                                                                                    |
|                              | Software                                                                                                    | Networks                                                                                                    | Hardware                                                                                                    | Databases                                                                                                    | eBook                                                                                                    | Computational Thinking                                                                                                    |
| Key learning  Links  Program | Use textual programming language (Python)     Use sequence, selection and repetition, work with variables     Control input output device (Sphero) using text-based coding language.     Python  Sphero, Microbits or similar                                                                                                    | Understand networks including the internet provide multiple services such as the world wide web. Research how networks and the internet work Use search engines effectively and know how search results are selected and ranked. Identify different parts of computing devices Know the difference between the Internet and the WWW | Create and refine sequences of commands using Lego programming and pseudo code to complete practical problems.  Plan, create, test and refine control sequences which use inputs and outputs to control events (e.g. driving a robot through an obstacle course.  Write and debug programs that accomplish specific goals.  Lego Mindstorms            | Design a more complex spreadsheet model for a purpose. Pupil Survey Identify issue to survey school Clarify parameters Develop key questions Administer findings Collate and analyse Decide on best visuals to present key findings Check reliability of data Design a data capture form. Present data to a specific audience. Excel Wildforms        | Undertake creative project that involves, selecting, using and combining images and media from a variety of self-made and online sources.  Create a consistent design for work that shows an understanding of the needs of the audience and the purpose of the project.  Yellow spotted lizard                | Puzzling within different systems apply logic and review Read for understanding Problem solving in gaming adventure Apply computational thinking  Joe Moretti Sleuth IT                                                                                                    |